#### **How to Write Fast Numerical Code**

Spring 2011 Lecture 11

**Instructor:** Markus Püschel **TA:** Georg Ofenbeck

9TH Eidgenössische Technische Hochschule Zürich Swiss Federal Institute of Technology Zurich

# **Miscellaneous**

#### **Intel compiler icc:**

- $\blacksquare$  Free for linux
- Who needs it for Visual Studio?

#### **Last Time: Model-Based ATLAS**

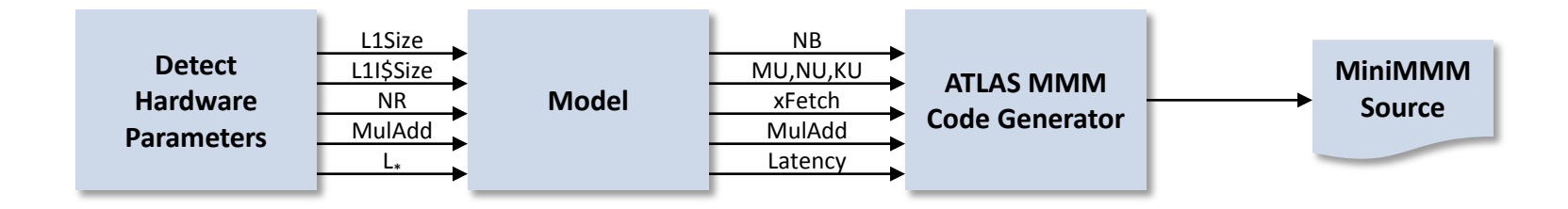

- **Search for parameters replaced by model to compute them**
- **More hardware parameters needed**

# **Today: Remaining Details**

- **Register renaming and the refined model for x86**
- **TLB effects**

#### **Dependencies**

**Read-after-write (RAW) or true dependency**

 $W \rceil_1 = r_3 + r_4$  $R \rvert r_2 = 2r_1$ *nothing can be done no ILP*

#### **Write after read (WAR) or antidependency**

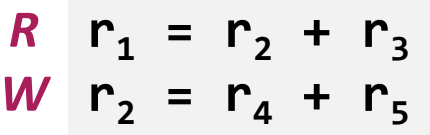

*dependency only by name → rename*

$$
r_1 = r_2 + r_3
$$
  
 
$$
r = r_4 + r_5
$$

**Write after write (WAW) or output dependency**

W 
$$
r_1 = r_2 + r_3
$$
  
\n...  
\nW  $r_1 = r_4 + r_5$ 

*dependency only by name → rename*

$$
r_1 = r_2 + r_3
$$
  
\n
$$
r = r_4 + r_5
$$
  
\n*now ILP*

## **Resolving WAR**

 $R \cdot r_1 = r_2 + r_3$  $W \rvert_{2} = r_4 + r_5$  *name*  $\rightarrow$  *rename* 

*dependency only by* 

$$
r_1 = r_2 + r_3
$$
  
\n
$$
r = r_4 + r_5
$$
 now ILP

- **Compiler: Use a different register, r = r**<sup>6</sup>
- **Hardware (if supported): register renaming** 
	- Requires a separation of architectural and physical registers
	- Requires more physical than architectural registers

# **Register Renaming**

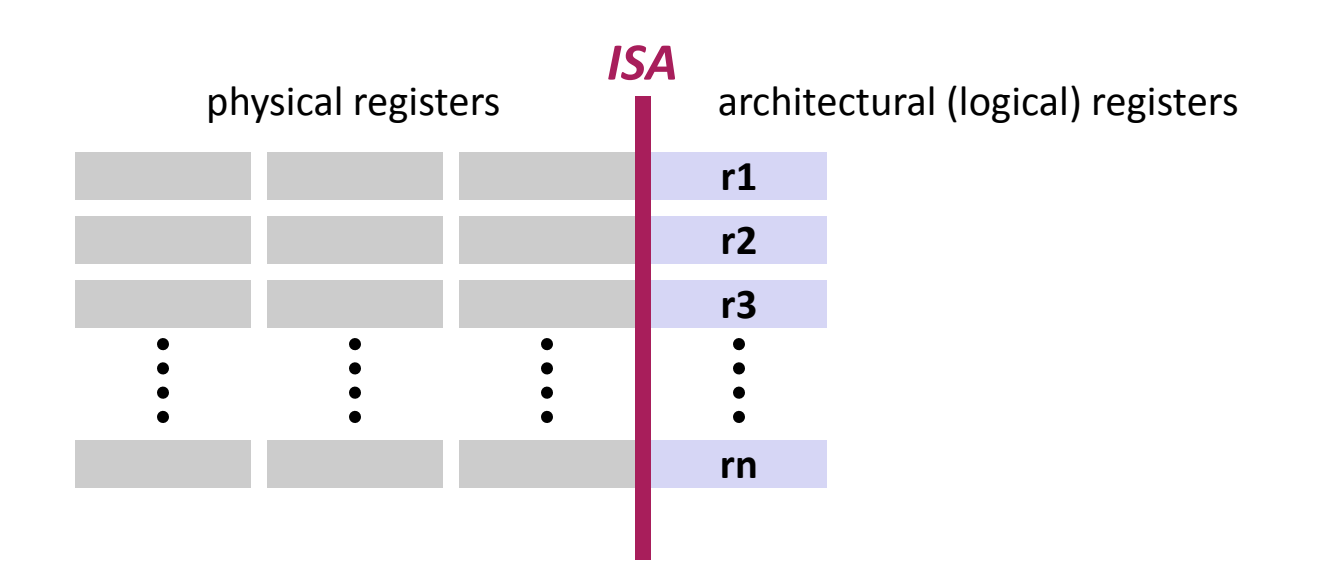

- **Hardware manages mapping architectural → physical registers**
- **More physical than logical registers**
- Hence: more instances of each r<sub>i</sub> can be created
- **Used in superscalar architectures (e.g., Intel Core) to increase ILP by resolving WAR dependencies**

#### **Scalar Replacement Again**

- **How to avoid WAR and WAW in your basic block source code**
- **Solution: Single static assignment (SSA) code:**
	- Each variable is assigned exactly once

*<more>*  **s266 = (t287 - t285); s267 = (t282 + t286); s268 = (t282 - t286); s269 = (t284 + t288); s270 = (t284 - t288); s271 = (0.5\*(t271 + t280)); s272 = (0.5\*(t271 - t280)); s273 = (0.5\*((t281 + t283) - (t285 + t287))); s274 = (0.5\*(s265 - s266)); t289 = ((9.0\*s272) + (5.4\*s273)); t290 = ((5.4\*s272) + (12.6\*s273)); t291 = ((1.8\*s271) + (1.2\*s274)); t292 = ((1.2\*s271) + (2.4\*s274)); a122 = (1.8\*(t269 - t278)); a123 = (1.8\*s267); a124 = (1.8\*s269); t293 = ((a122 - a123) + a124); a125 = (1.8\*(t267 - t276)); t294 = (a125 + a123 + a124); t295 = ((a125 - a122) + (3.6\*s267)); t296 = (a122 + a125 + (3.6\*s269));**  *<more> no duplicates*

### **Micro-MMM Standard Model**

- **MU\*NU + MU + NU ≤ NR – ceil((Lx+1)/2)**
- **Core: MU = 2, NU = 3**

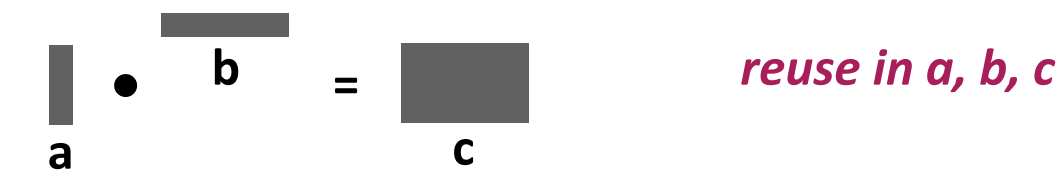

```
 Code sketch (KU = 1)
```

```
r c1 = c[0,0], ..., r c6 = c[1,2] // 6 registers
loop over k {
   load a // 2 registers
   load b // 3 registers
   compute // 6 indep. mults, 6 indep. adds, reuse a and b
}
c[0,0] = rc1, ..., c[1,2] = rc6
```
### **Extended Model (x86)**

$$
MU = 1, NU = NR - 2 = 14
$$

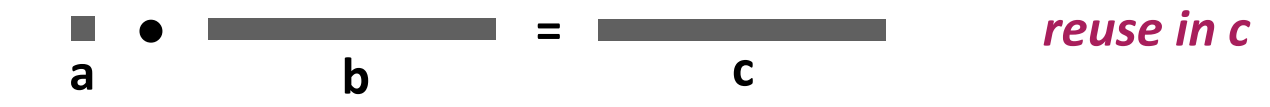

```
 Code sketch (KU = 1)
```

```
r c1 = c[0], ..., r c14 = c[13] // 14 registersloop over k {
   load a // 1 register
r \sim r \sim \frac{1}{2} \sim \frac{1}{2} register
\big\langle rb = rb*a \qquad // mult (two-operand)
\text{C} \cdot \text{C} = rc1 + rb // add (two-operand)
\Gammarb = b[2] // reuse register (WAR: renaming resolves it)
\langle rb = rb*a
 rc2 = rc2 + rb …
}
c[0] = rc1, ..., c[13] = rc14 Summary:
                                                       - no reuse in a and b
```
**+ larger tile size for c**

# **Today: Remaining Details**

- **Register renaming and the refined model for x86**
- **TLB effects** 
	- **Blackboard**

#### **Experiments**

- *Unleashed:* **Not generated = hand-written contributed code**
- *Refined model* **for computing register tiles on x86**
- **Blocking is for L1 cache**
- *Result:* **Model-based is comparable to search-based (except Itanium)**

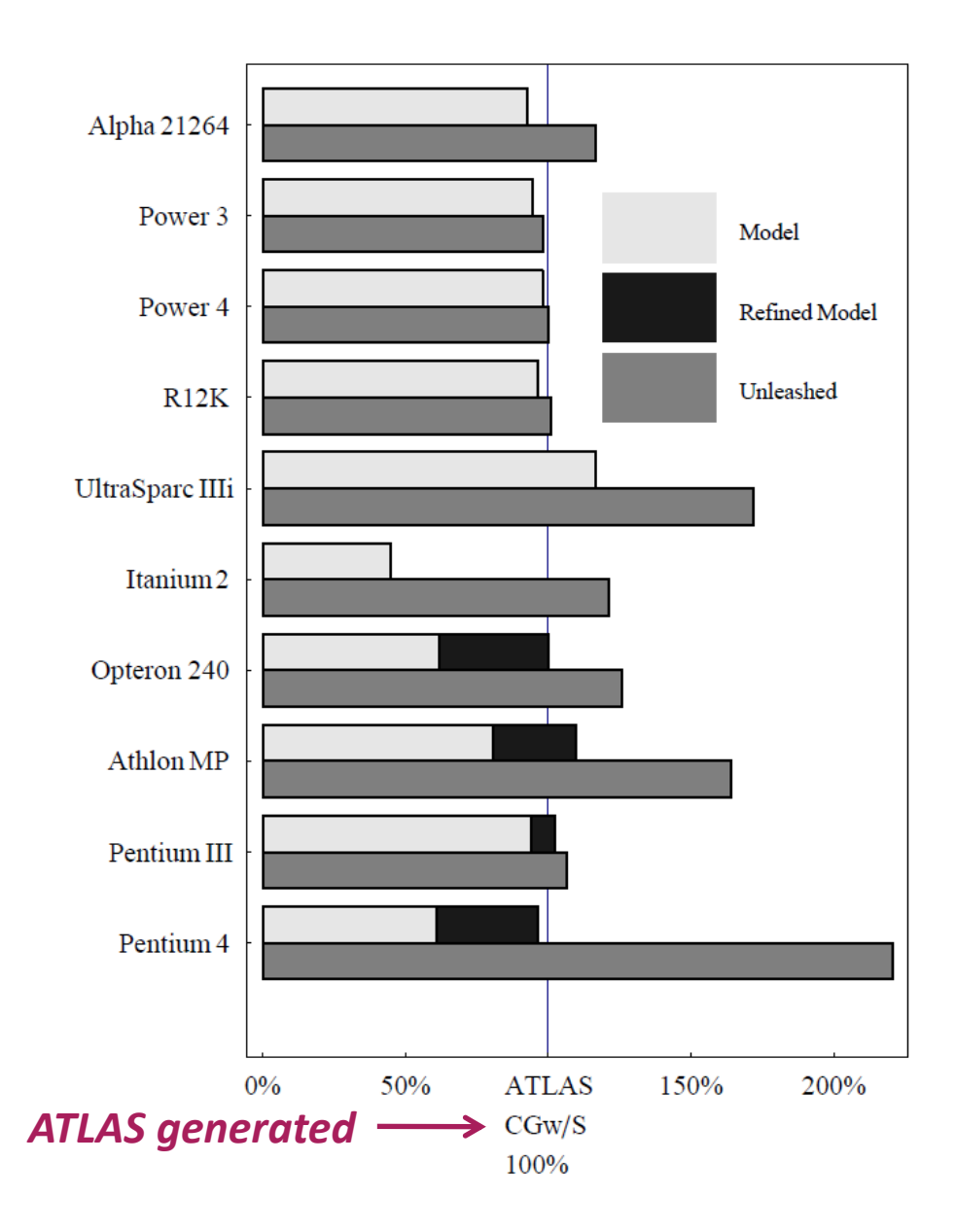

*graph: Pingali, Yotov, Cornell U.*